## JUNIOR LYCEUM ANNUAL EXAMINATIONS 2002

Educational Assessment Unit – Education Division

| FORM 2    | INFORMATION TECHNOLOGY TIME: 1 hr 30 min                                                                                                    |
|-----------|----------------------------------------------------------------------------------------------------|
| Name:     | Class:                                                                                                    |
| Answer A  | LL the Questions.                                                                                                    |
| 1         | Amanda has bought a <b>new computer</b> from a shop.                                                                                                    |
| (a)       | Besides the system unit, she was given <b>one important input</b> device and <b>one important output</b> device.<br>In the boxes below, write down the names of these devices.<br>Input device: |
|           | Output device: 1                                                                                                    |
| (b)<br>i) | After she had been using the computer for some time, the Desktop appears<br>as shown below:                                                                                                    |
| ii        |                                                                                                    |
| ii        | ) Explain what a <b>folder</b> is:                                                                                                    |
| iv        | What advantage is there for Amanda to store her work in different folders?       2         2       2                                                                                            |

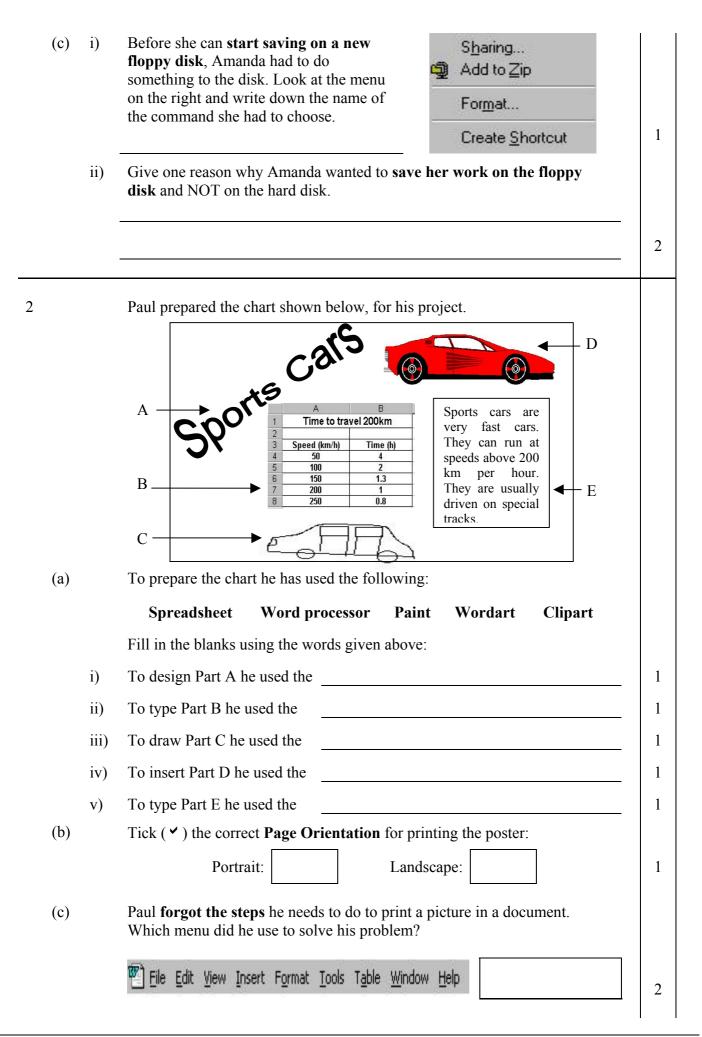

Natasha is using the **Word Processing program** to type her composition on Bicycles. First she typed it as shown in diagram A and then arranged it as shown in diagram B.

**Bicycles** Bicycles B A A bicycle is a light, two-wheeled vehicle propelled by the feet of the A bicycle is a light, two-wheeled rider. A bicycle is relatively vehicle propelled by the feet of the inexpensive, uses no fuel and rider. A bicycle is relatively requires little maintenance. A person inexpensive, uses no fuel and can ride a bicycle at speeds of 15 to requires little maintenance. A person 18 kilometres per hour. can ride a bicycle at **speeds** of 15 to A bicycle moving in a straight line on 18 kilometres per hour. a smuth surface will remain upright unless the rider leans too far on one A bicycle moving in a straight line on side or the other, or slows down too a smuth surface will remain upright much. Like swimming, bicycling is a unless the rider leans too far on one skill that once mastered, is never side or the other, or slows down too entirely lost. much. Like swimming, bicycling is a skill that once mastered, is never entirely lost. Look carefully at both pages A and B and **note any differences**. Then, read (a) the sentences below and fill in the blanks using some of the words: italics, centered, undo, formatted, justified, font size, underlined, left, right, draft, bold, font type The title 'Bicycles' has been \_\_\_\_\_\_ across the page and the i) made bigger. 2 ii) The first paragraph of diagram B is aligned while the second paragraph is . 2 iii) The word 'vehicle' (in line 2) is in \_\_\_\_\_ while the word 'speeds' (in line 6) has been made 2 iv) The phrase 'remain upright' (in line 9) has been . 1 v) The page shown in diagram A is a copy, while the page shown in B has been . 2 (b) While Natasha was typing she noticed that when a line gets full, the last word she was typing is **automatically moved** to the next line. 2 This is known as Natasha has used the **Spelling Checker** in the Word Processing program. (c) The Spell Checker dialogue box is shown on the next page.

|     |     | Spelling: English (UK)                                                                                                    |
|-----|-----|----------------------------------------------------------------------------------------------------|
|     |     | Not in Dictionary: smuth                                                                                                    |
|     |     | Change <u>I</u> o: south                                                                                                    |
|     |     | Suggestions:     smith     Ignore     Ignore All       smooth                                                                                                    |
|     |     | Add Words To:                                                                                                    |
|     |     | AutoCorrect Options Undo Last Cancel                                                                                                    |
|     | i)  | Why does she use the <b>Spelling Checker</b> ?                                                                                                    |
|     | ii) | Look carefully at the spelling checker. Then answer the following                                                                                                    |
|     | 11) | questions:                                                                                                    |
|     |     | Write down the word that she has typed <b>incorrectly</b> .                                                                                                    |
|     |     | If she clicks the <b>Change</b> button, which new word will be inserted in the document.                                                                                                 |
|     |     | • Write down the difference between the <b>Change</b> button and the <b>Change All</b> button.                                                                                           |
|     |     |                                                                                                    |
|     |     | With reference to the 2 <sup>nd</sup> paragraph in document B on page 3:                                                                                                    |
|     |     |                                                                                                    |
|     |     | Which word from the <b>Suggestions</b> box must she select as being the correct word to replace the incorrect one.                                                                       |
|     |     | • What will happen if she clicks the <b>Ignore</b> button.                                                                                                    |
|     |     | 2                                                                                                    |
|     |     | John was using the Word Processing program to write his Science Project.                                                                                                    |
| (a) | i)  | Part of the <i>File</i> menu is shown on the right. Write down the name of the command he must choose to change the size of the margins.       Save As         Save All       Properties |
|     |     | <u>I</u> emplates                                                                                                    |
|     |     | Page Set <u>up</u><br>Print Pre⊻iew<br>                                                                                                    |

| i)       Write down the cell reference of the                                                                                                    | image: image: |      |                                                                                                    | screen.                                                                    | the correct                                                                                                    | t command                                                                                                    | , the fo                                                      | ollowing  | dialogu           | e box a    | ppeared                                          |
|----------------------------------------------------------------------------------------------------|----------------------------------------------------------------------------------------------------|------|----------------------------------------------------------------------------------------------------|----------------------------------------------------------------------------|----------------------------------------------------------------------------------------------------|----------------------------------------------------------------------------------------------------|---------------------------------------------------------------|-----------|-------------------|------------|--------------------------------------------------|
| Name:                                                                                                    | Name:                                                                                                    |      |                                                                                                    | L                                                                          | Lop:         2 cm           Bottom:         1.8 cm           Left:         2.2 cm           Right:         2.4 cm           Gutter:         0 cm           From Edge         1.25 cn | Preview<br>Preview<br>Pre |                                                               |           | Cance<br>Default  |            |                                                  |
| Setting:                                                                                                    | Setting:                                                                                                    |      | In the                                                                                                    | table belo                                                                 | ow write th                                                                                                    | ne names o                                                                                                    | f the f                                                       | our ma    | r <b>gins</b> and | d their so | ettings.                                         |
| <ul> <li>iii) Look at the dialogue box again. It has the following four Tabs:</li> <li>Margins Paper Size Paper Source Layout</li> <li>Write down the name of the Tab that John must click to set the paper to A4.</li> <li>iv) The File menu shown on the previous page has the Print Preview command. Explain what you understand by the term Print Preview.</li> <li>v) Give one reason why it is important for John to save his work frequently.</li> <li>v) Give one reason why it is important for John to save his work frequently.</li> <li>v) Give one reason why it is important for John to save his work frequently.</li> <li>vi) The B a a a a a a a a a a a a a a a a a a</li></ul>                                                                                                    | <ul> <li>iii) Look at the dialogue box again. It has the following four Tabs:         <ul> <li>Margins Paper Size Paper Source Layout</li> <li>Write down the name of the Tab that John must click to set the paper to A4.</li> <li>iv) The File menu shown on the previous page has the Print Preview command. Explain what you understand by the term Print Preview.</li> <li>v) Give one reason why it is important for John to save his work frequently.</li> <li>v) Give one reason why it is important for John to save his work frequently.</li> </ul> </li> <li>Ruth was using the Spreadsheet program to keep information on the weather for one week last January. The spreadsheet is shown below:         <ul> <li>iiiiiiiiiiiiiiiiiiiiiiii</li></ul></li></ul>                                                                                                    |      | Name                                                                                                    | :                                                                          |                                                                                                    |                                                                                                    |                                                               |           |                   |            |                                                  |
| Margins       Paper Size       Paper Source       Layout         Write down the name of the Tab that John must<br>click to set the paper to A4.                                                                                                    | Margins       Paper Size       Paper Source       Layout         Write down the name of the Tab that John must<br>click to set the paper to A4.                                                                                                    |      | Setting                                                                                                    | g:                                                                         |                                                                                                    |                                                                                                    |                                                               |           |                   |            |                                                  |
| Write down the name of the Tab that John must<br>click to set the paper to A4.         iv)       The File menu shown on the previous page has the Print Preview<br>command. Explain what you understand by the term Print Preview.         v)       Give one reason why it is important for John to save his work frequently.         v)       Give one reason why it is important for John to save his work frequently.         via the was using the Spreadsheet program to keep information on the weather for one week last January. The spreadsheet is shown below:         1       A         2       The Weather for one Week         3       From 14/01/02 to 20/01/02         4       Day Temperature (*)         5       Day Temperature (*)         6       Monday         10       7         11       8         12       13         13       9         9       10         11       8         12       11         13       9         14       12         14       12         15       10         16       12         17       Tuesday         18       11         19       11         10       12         11                                                                                                    | Write down the name of the Tab that John must<br>click to set the paper to A4.         iv)       The File menu shown on the previous page has the Print Preview<br>command. Explain what you understand by the term Print Preview.         v)       Give one reason why it is important for John to save his work frequently.         v)       Give one reason why it is important for John to save his work frequently.         via Give one reason why it is important for John to save his work frequently.         via Give one reason why it is important for John to save his work frequently.         Image: Set the same set of the same set of the same set of the same set of the same set of the same set of the same set of the same set of the same set of the same set of the same set of the same set of the set of the same set of the set of the set                                                                                                    | iii) | Look a                                                                                                    | at the dia                                                                 | logue box a                                                                                                    | again. It ha                                                                                                    | s the f                                                       | ollowing  | g <b>four T</b> a | abs:       |                                                  |
| click to set the paper to A4.         iv)       The File menu shown on the previous page has the Print Preview command. Explain what you understand by the term Print Preview.         v)       Give one reason why it is important for John to save his work frequently.         v)       Give one reason why it is important for John to save his work frequently.         Ruth was using the Spreadsheet program to keep information on the weather for one week last January. The spreadsheet is shown below:         1       A         2       The Weather for one Week         3       From 14/01/02 to 20/01/02         4       Day Temperature (*G) Temperature 0/fiference (*G) Rainfall (mm)         5       Monday         10       7         11       8         12       6         13       9         14       12         15       10         10       7         11       8         12       11         13       9         14       12         15       12         16       12         17       Treesday         18       11         19       The weather for one week         10       7         11                                                                                                    | click to set the paper to A4.         iv)       The File menu shown on the previous page has the Print Preview command. Explain what you understand by the term Print Preview.         v)       Give one reason why it is important for John to save his work frequently.         v)       Give one reason why it is important for John to save his work frequently.         Ruth was using the Spreadsheet program to keep information on the weather for one week last January. The spreadsheet is shown below:         1       A         a       C         b       C         c       From 14/01/02 to 2001/02         4       From 14/01/02 to 2001/02         5       D         6       D         7       Tuestay         16       D         9       D         9       D         10       From 14/01/02 to 2001/02         4       D         10       Float D         11       B         12       C         13       D         14       D         15       D         10       Float D         11       B         12       C         13       D         14       D                                                                                                    |      |                                                                                                    | Mar                                                                        | gins Pa                                                                                                    | aper Size                                                                                                    | Paj                                                           | per Sou   | rce L             | ayout      |                                                  |
| v)       Give one reason why it is important for John to save his work frequently.         v)       Give one reason why it is important for John to save his work frequently.         Ruth was using the Spreadsheet program to keep information on the weather for one week last January. The spreadsheet is shown below:         1       A         2       The Weather for one Week         3       From 14/01/02 to 20/01/02         4       From 14/01/02 to 20/01/02         5       Monday         6       Monday         7       Tuesday         10       7         9       Thursday         11       8         12       8         13       9         14       11         15       9         10       7         11       8         12       8         13       0         14       10         15       9         16       0         17       36         18       0         19       Thursday         11       8         12       11         13       40         14       10                                                                                                    | v)       Give one reason why it is important for John to save his work frequently.         v)       Give one reason why it is important for John to save his work frequently.         Ruth was using the Spreadsheet program to keep information on the weather for one week last January. The spreadsheet is shown below:         1       A         2       The Weather for one Week         3       From 14/01/02 to 20/0/02         4       From 14/01/02 to 20/0/02         5       Day Temperature (C) Temperature Difference (C) Rainfall (mm) to a solution of the solution of the                                                                                                    |      |                                                                                                    |                                                                            |                                                                                                    |                                                                                                    | John                                                          | must      |                   |            |                                                  |
| <ul> <li>v) Give one reason why it is important for John to save his work frequently.</li> <li>Ruth was using the Spreadsheet program to keep information on the weather for one week last January. The spreadsheet is shown below:</li> <li> <u>A B C D E F F F F F F F F F F F F F F F F F F</u></li></ul>                                                                                                    | <ul> <li>v) Give one reason why it is important for John to save his work frequently.</li> <li>Ruth was using the Spreadsheet program to keep information on the weather for one week last January. The spreadsheet is shown below:</li> <li>A B C D E F</li> <li>I A B C D E F</li> <li>I A B C D E F<td>iv)</td><td></td><td></td><td></td><td>-</td><td></td><td></td><td></td><td></td><td></td></li></ul>                                                                                                    | iv)  |                                                                                                    |                                                                            |                                                                                                    | -                                                                                                    |                                                               |           |                   |            |                                                  |
| A       B       C       D       E       F         2       The Weather for one Week last January. The spreadsheet is shown below:         3       From 14/01/02 to 20/01/02         4       From 14/01/02 to 20/01/02         5       Day Temperature (°C) Night Temperature (°C) Rainfall (mm)         6       Monday       15       10         7       Tuesday       13       9       0         9       Thursday       12       8       0         10       Friday       12       8       0         11       Saturday       11       8       40         13       14       14       14       14         14       14       14       14       14         15       13       14       14       14         14       14       14       14       14         15       14       14       14       14         16       11       8       40       15         17       Write down the cell reference of the       15       16       17                                                                                                    | i)       Write down the cell reference of the                                                                                                    |      |                                                                                                    |                                                                            |                                                                                                    |                                                                                                    |                                                               |           |                   |            |                                                  |
| i)       Write down the cell reference of the                                                                                                    | i)       Write down the cell reference of the                                                                                                    | v)   | Give c                                                                                                    | ne reason                                                                  | n why it is                                                                                                    | important                                                                                                    | for Joh                                                       | in to sav | e his wo          | rk freq    | uently.                                          |
| i)       Write down the cell reference of the                                                                                                    | i)       Write down the cell reference of the                                                                                                    |      |                                                                                                    |                                                                            |                                                                                                    |                                                                                                    |                                                               |           |                   |            |                                                  |
| i)       Write down the cell reference of the                                                                                                    | i)       Write down the cell reference of the                                                                                                    |      |                                                                                                    |                                                                            |                                                                                                    |                                                                                                    |                                                               |           |                   |            |                                                  |
| A       B       C       D       E       F         1                                                                                                    | A       B       C       D       E       F         1                                                                                                    |      |                                                                                                    | vog uging                                                                  |                                                                                                    |                                                                                                    |                                                               |           |                   |            |                                                  |
| 1       Image: constraint of the set of the set | 1       Image: Constraint of the set of the set           |      |                                                                                                    |                                                                            | wook lost                                                                                                    |                                                                                                    |                                                               | andahaa   | tig ghow          | n holow    | •                                                |
| 3       From 14/01/02 to 20/01/02         4                                                                                                    | 3       From 14/01/02 to 20/01/02         4                                                                                                    |      | weathe                                                                                                    | er for one                                                                 |                                                                                                    | January. 1                                                                                                    | •                                                             | eadshee   |                   | n below    | :                                                |
| 5         Day Temperature (°C)         Night Temperature (°C)         Temperature Difference (°C)         Rainfall (mm)           6         Monday         15         10         13         13           7         Tuesday         15         9         0         0           8         Wednesday         13         9         0         0           9         Thursday         10         7         35         0           10         Friday         12         6         12         12           11         Saturday         12         8         0         0           12         Sunday         11         8         40         13           14         1         1         1         1         1         1           15         1         1         1         1         1         1         1         1         1         1         1         1         1         1         1         1         1         1         1         1         1         1         1         1         1         1         1         1         1         1         1         1         1         1         1         1                                                                                                    | 5         Day Temperature (°C)         Night Temperature (°C)         Temperature Difference (°C)         Rainfall (mm)           6         Monday         15         10         13           7         Tuesday         15         9         0           8         Wednesday         13         9         0           9         Thursday         10         7         35           10         Friday         12         6         12           11         Saturday         12         8         0           12         Sunday         11         8         40           13                                                                                                    |      | weather A                                                                                                    | er for one                                                                 |                                                                                                    |                                                                                                    | D                                                             | 2 S.      | E                 | n below    | F                                                |
| 6       Monday       15       10       13         7       Tuesday       15       9       0         8       Wednesday       13       9       0         9       Thursday       10       7       35         10       Friday       12       6       12         11       Saturday       12       8       0         12       Sunday       11       8       40         13                                                                                                    | 6       Monday       15       10       13         7       Tuesday       15       9       0         8       Wednesday       13       9       0         9       Thursday       10       7       35         10       Friday       12       6       12         11       Saturday       12       8       0         12       Sunday       11       8       40         13       11       8       40         14       1       1       1         16       1       1       1         17       1       1       1         i)       Write down the cell reference of the       1                                                                                                    |      | A 1 2                                                                                                    | er for one                                                                 |                                                                                                    | The Weat                                                                                                    | D<br>her for                                                  | one We    | E                 | n below    | F                                                |
| 8         Wednesday         13         9         0           9         Thursday         10         7         35           10         Friday         12         6         12           11         Saturday         12         8         0           12         Sunday         11         8         40           13         1         1         1         1           14         1         1         1         1           15         1         1         1         1           16         1         1         1         1           17         1         1         1         1         1                                                                                                    | 8         Wednesday         13         9         0           9         Thursday         10         7         35           10         Friday         12         6         12           11         Saturday         12         8         0           12         Sunday         11         8         40           13                                                                                                    |      | A         1           2         3           4         4                                                                                                    | B                                                                          | C                                                                                                    | The Weat<br>From 14                                                                                                    | D<br>her for                                                  | one We    | E<br>ek           |            | F                                                |
| 10       Friday       12       6       12         11       Saturday       12       8       0         12       Sunday       11       8       40         13       14       15       16       17         16       17       17       16       17         i)       Write down the cell reference of the       17                                                                                                    | 10       Friday       12       6       12         11       Saturday       12       8       0         12       Sunday       11       8       40         13       14       15       16       17         16       17       17       17       17         i)       Write down the cell reference of the       16                                                                                                    |      | A         1           2         3           3         4           5         6                                                                                                    | B<br>Monday                                                                | C<br>Day Temperature<br>15                                                                                                    | The Weat<br>From 14                                                                                                    | D<br>ther for<br>1/01/02 to<br>perature (<br>10               | one We    | E<br>ek           |            | F<br>1fall (mm)<br>13                            |
| 11     Saturday     12     8     0       12     Sunday     11     8     40       13     14     40     15       16     17     16     16       17     17     16     17                                                                                                    | 11     Saturday     12     8     0       12     Sunday     11     8     40       13     14     15     16       16     17     16     16       17     Vrite down the cell reference of the     17                                                                                                    |      | A           1           2           3           4           5           6           7           8                                                                                                    | B<br>Monday<br>Tuesday<br>Wednesday                                        | C<br>Day Temperature<br>15<br>15<br>13                                                                                                    | The Weat<br>From 14                                                                                                    | D<br>her for<br>1/01/02 to<br>10<br>9<br>9                    | one We    | E<br>ek           |            | F<br>13<br>0<br>0                                |
| 13   14     14   15     15   16     17   17                                                                                                    | 13   14     14   15     15   16     16   17   i) Write down the cell reference of the                                                                                                    |      | A           1           2           3           4           5           6           7           8           9                                                                                                    | B<br>Monday<br>Tuesday<br>Wednesday<br>Thursday                            | C<br>Day Temperature<br>15<br>15<br>13<br>10                                                                                                    | The Weat<br>From 14                                                                                                    | D<br>her for<br>W01/02 to<br>Perature (<br>10<br>9<br>9<br>7  | one We    | E<br>ek           |            | F<br>13<br>0<br>0<br>35                          |
| i)   Write down the cell reference of the                                                                                                    | 14   15     15   16     17   17                                                                                                    |      | A         1           2         3           4         5           6         7           7         8           9         10           11         1                                                                                                    | Monday<br>Tuesday<br>Wednesday<br>Thursday<br>Friday<br>Saturday           | C<br>Day Temperature<br>15<br>15<br>13<br>10<br>12<br>12                                                                                                    | The Weat<br>From 14                                                                                                    | D<br>her for<br>W01/02 to<br>10<br>9<br>9<br>7<br>6<br>8      | one We    | E<br>ek           |            | F<br>1fall (mm)<br>13<br>0<br>0<br>35<br>12<br>0 |
| i) Write down the <b>cell reference</b> of the                                                                                                    | i) Write down the <b>cell reference</b> of the                                                                                                    |      | A         1           2         3           4         5           6         7           7         8           9         10           11         12                                                                                                    | Monday<br>Tuesday<br>Wednesday<br>Thursday<br>Friday<br>Saturday           | C<br>Day Temperature<br>15<br>15<br>13<br>10<br>12<br>12                                                                                                    | The Weat<br>From 14                                                                                                    | D<br>her for<br>W01/02 to<br>10<br>9<br>9<br>7<br>6<br>8      | one We    | E<br>ek           |            | F<br>1fall (mm)<br>13<br>0<br>0<br>35<br>12<br>0 |
| i) Write down the <b>cell reference</b> of the                                                                                                    | i) Write down the <b>cell reference</b> of the                                                                                                    |      | A         A           1         -           2         -           3         -           4         -           5         -           6         -           7         -           8         -           9         -           10         -           11         -           12         -           13         -                        | Monday<br>Tuesday<br>Wednesday<br>Thursday<br>Friday<br>Saturday           | C<br>Day Temperature<br>15<br>15<br>13<br>10<br>12<br>12                                                                                                    | The Weat<br>From 14                                                                                                    | D<br>her for<br>W01/02 to<br>10<br>9<br>9<br>7<br>6<br>8      | one We    | E<br>ek           |            | F<br>1fall (mm)<br>13<br>0<br>0<br>35<br>12<br>0 |
| )                                                                                                    | ,                                                                                                    |      | A         A           1         -           2         -           3         -           4         -           5         -           6         -           7         -           8         -           9         -           10         -           11         -           12         -           13         -           14         - | Monday<br>Tuesday<br>Wednesday<br>Thursday<br>Friday<br>Saturday           | C<br>Day Temperature<br>15<br>15<br>13<br>10<br>12<br>12                                                                                                    | The Weat<br>From 14                                                                                                    | D<br>her for<br>W01/02 to<br>10<br>9<br>9<br>7<br>6<br>8      | one We    | E<br>ek           |            | F<br>1fall (mm)<br>13<br>0<br>0<br>35<br>12<br>0 |
| )                                                                                                    | ,                                                                                                    |      | A           1           2           3           4           5           6           7           8           9           10           11           12           13           14           15           16                                                                                                    | Monday<br>Tuesday<br>Wednesday<br>Thursday<br>Friday<br>Saturday           | C<br>Day Temperature<br>15<br>15<br>13<br>10<br>12<br>12                                                                                                    | The Weat<br>From 14                                                                                                    | D<br>her for<br>W01/02 to<br>10<br>9<br>9<br>7<br>6<br>8      | one We    | E<br>ek           |            | F<br>1fall (mm)<br>13<br>0<br>0<br>35<br>12<br>0 |
|                                                                                                    | Label 'Rainfall (mm)'.                                                                                                    |      | A         A           1         2           3         4           5         6           7         8           9         10           11         12           13         14           15         16           17         7                                                                                                    | Monday<br>Tuesday<br>Wednesday<br>Thursday<br>Friday<br>Saturday<br>Sunday | C<br><b>Day Temperature</b><br>15<br>15<br>13<br>10<br>12<br>12<br>12<br>11                                                                                                    | The Weat<br>From 14<br>e (°C) Night Tem                                                                                                    | D<br>her for<br>W01/02 to<br>10<br>9<br>7<br>6<br>8<br>8<br>8 | one We    | E<br>ek           |            | F<br>1fall (mm)<br>13<br>0<br>0<br>35<br>12<br>0 |

|     | ii)  | Write down the <b>cell reference</b> of the value '7'.                                                                                                    | 1 |
|-----|------|----------------------------------------------------------------------------------------------------|---|
|     | iii) | Which column has its contents <b>aligned</b> left.                                                                                                    | 1 |
|     | iv)  | Besides Values and Labels, <b>Formulas</b> may also be typed in a spreadsheet.<br>Explain why Ruth may have to use formulas in her spreadsheet.                                                                                                    |   |
| (b) | i)   | Write down the formula that she must type in<br>cell C15 to find the <b>average Day</b><br><b>Temperature</b> for the whole week.                                                                                                    | 2 |
|     | ii)  | Write down the formula that she must type in<br>cell D15 to find the <b>lowest (minimum) Night</b><br><b>Temperature</b> for the whole week.                                                                                                    | 2 |
|     | iii) | Write down the formula that she must type in cell F15 to find the <b>total Rainfall</b> for the whole week.                                                                                                    | 2 |
|     | iv)  | Which formula has she to type in cell E6 to<br><b>find the difference</b> between the day and the<br>night temperatures for Monday?                                                                                                    | 2 |
|     | v)   | What must Ruth do to avoid typing all the formulas in cells E7 to E12.                                                                                                    |   |
|     |      |                                                                                                    | 2 |
| (a) |      | Winston is using the <b>Paint program</b> . He would like to produce his name<br>both in normal form (horizontally) and vertically, as shown below.                                                                                                    |   |
|     |      | <ul> <li>The steps to produce the name vertically are given below. However, the steps are NOT in the correct order.</li> <li>From <i>Edit</i> menu choose <i>Paste</i> command</li> <li>Use the <i>Select</i> tool to select the word 'Winston'</li> <li>Type the word 'Winston'</li> <li>Click the <i>Text</i> button from the toolbox</li> <li>From <i>Image</i> menu select <i>Flip/Rotate</i> command</li> <li>Drag the vertical name to its new position</li> <li>Select the command to <i>Rotate by 90</i>°</li> <li>From <i>Edit</i> menu choose <i>Copy</i> command</li> </ul> |   |

Write down the steps in the **correct order**:

|   | <br> | <br> | <br> |
|---|------|------|------|
|   |      |      |      |
|   |      |      |      |
|   |      |      |      |
|   |      |      |      |
| · |      |      |      |
|   |      |      |      |
|   |      |      |      |
|   |      |      |      |

(b)

Winston also wants to paint the **tree** shown below, using some of the labelled Toolbox buttons.

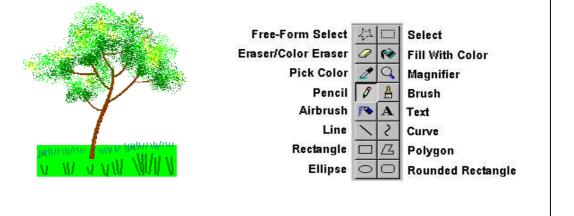

Write down the **name of the button** to:

- i) Form the leaves on the tree:
- ii) Form the ground:
- iii) Draw the trunk and branches:
- iv) Draw the grass on the ground:
- (c) Look again at the Toolbox buttons. Then tick ( ✓ ) either **True** or **False** for the following sentences:

|      |                                                                 | True | False |
|------|-----------------------------------------------------------------|------|-------|
| i)   | The Colour Eraser is used to remove the selected colour.        |      |       |
| ii)  | The <b>Pencil</b> tool and '+' key decrease the line thickness. |      |       |
| iii) | The <b>Magnifier</b> does not change the size of the picture.   |      |       |
| iv)  | The Ellipse tool and the 'Shift' key draw a perfect circle.     |      |       |
| v)   | The <b>Text</b> tool is used to draw a line.                    |      |       |

Junior Lyceums F2 Annual

1

1

1

1

1

1

1

1

7 (a) Carmen has drawn the following front of a house using the **Paint program**.

🏰 House - <u>Paint</u> <u>File Edit View Image Colors Help</u> 41 Undo Ctrl+Z 0 Cut Ctrl+X 1 Ctrl+C Сору Paste Ctrl+V Clear Selection Del Select All Chrl+A Сору То.. Paste From. i) Carmen made a mistake while drawing the door. Write down the command she had to select from the Edit menu to remove the last action. 1 She wants to **import a clipart** of a bird and insert it in the ii) picture. Which command from the Edit menu must she select? 2 Instead of drawing new houses she selected the house and used other iii) commands from the Edit menu. Write the sequence of commands to add two more houses on the picture. 3 (b) Carmen made use of the **colour palette** shown below. Use the words Background and Foreground to complete the sentences below. This is the \_\_\_\_\_ colour. This is the \_\_\_\_\_ colour. 2 (c) Use the words **right** and **left** to complete the sentences below: i) mouse button is clicked to choose the The foreground colour. 1 The mouse button is clicked to choose the ii) background colour. 1 (d) Look at the diagram of the Paint program at i) the top of this page. Carmen has already saved her work. Write down the file name 2 she has given to her work. ii) Explain the difference between the Save New command and Save As command. Open... Save Save As.. Save command: 2 Save As command: 2